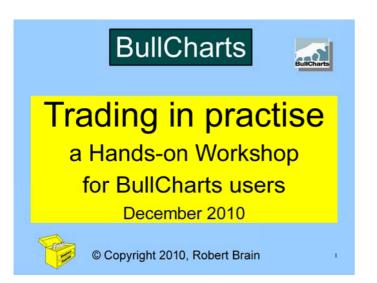

## **Trading in Practise**

### Session Purpose:

- Briefly recap last month's material candle patterns.
- To practise a realistic trading example, including position size calculation, and stop loss positioning.

2

### **Teams**

- Form into teams of 3 or 4 people.
- You can form your own teams if you want.
- · Have your Work Sheet handy.
- · Have a calculator handy.

Click to add title

Last month's recap

.

## Recap — Candle patterns Bullish Kicking Last month, Ilia Bermous described the Bullish Kicking candlestick pattern...

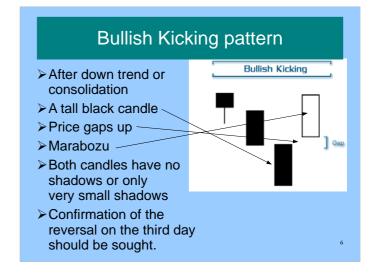

## Time periods? Bullish Kicking pattern can be observed on daily, weekly, monthly charts

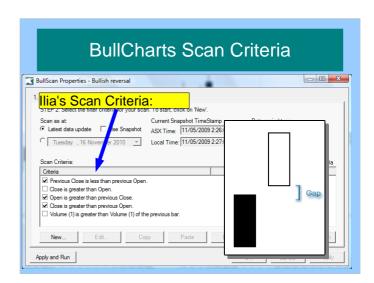

## Click to add title

Trading paper work....

9

## The Trading Worksheet

This one as several elements:

- Portfolio & Trade Risk Management
- Trade Planning / Position Size Calculator
- Pictorial Diagram
- Trade Work Sheet

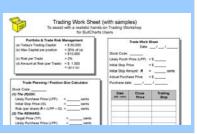

## Portfolio & Trade Risk Mgt

### Portfolio & Trade Risk Management

(a) Today's Trading Capital = \$ 50,000 (b) Max Capital per position = 20% of (a)

= \$10,000

(c) Risk per Trade = 2%

(d) Amount at Risk (per Trade) = \$ 1,000

= (a) x (c)

## Position Size Calculator

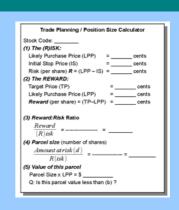

11

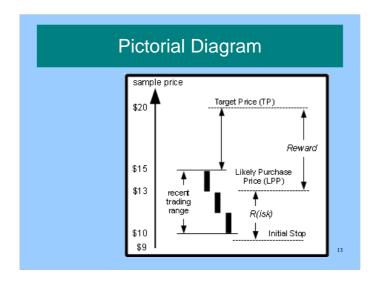

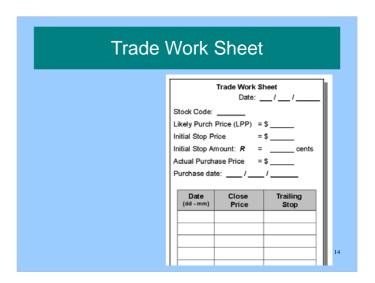

# Click to add title Case Study Exercise #1

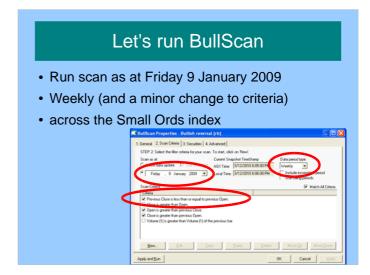

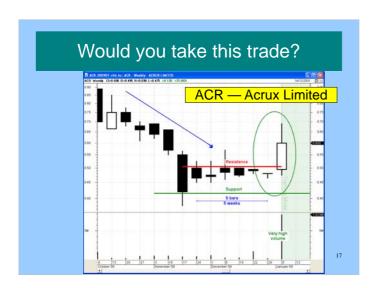

# Complete the paper work Determine your RISK: • Likely Purchase Price (LPP) • Initial Stop (IS) • RISK per share

## More paper work

Determine your REWARD:

- Target Price (TP)
- Likely Purchase Price (LPP)
- REWARD per share

19

## Reward to Risk Ratio

Reward (R)isk

20

## **Position Size**

Position size (the number of shares to buy):

## Amount at risk (d) (R)isk

21

## Value of this parcel

The Parcel Size x LPP = \$ \_\_\_\_\_

QUESTION:

Is this parcel value less than item (b)??

2

## **Trade Work Sheet**

- If we place the trade, note the Actual Entry Price.
- Complete the details at the top of the Trade Worksheet.
- Now let's go forward a week or two....

## Click to add title

(now flip to BullCharts ....)

24

## **SUMMARY**

- Recap last month's candlestick pattern Bullish Kicking pattern
- Trading example
- With trade management, risk management and paper work.
- HOW DID WE GO?

Click to add title

(the end)

20

2